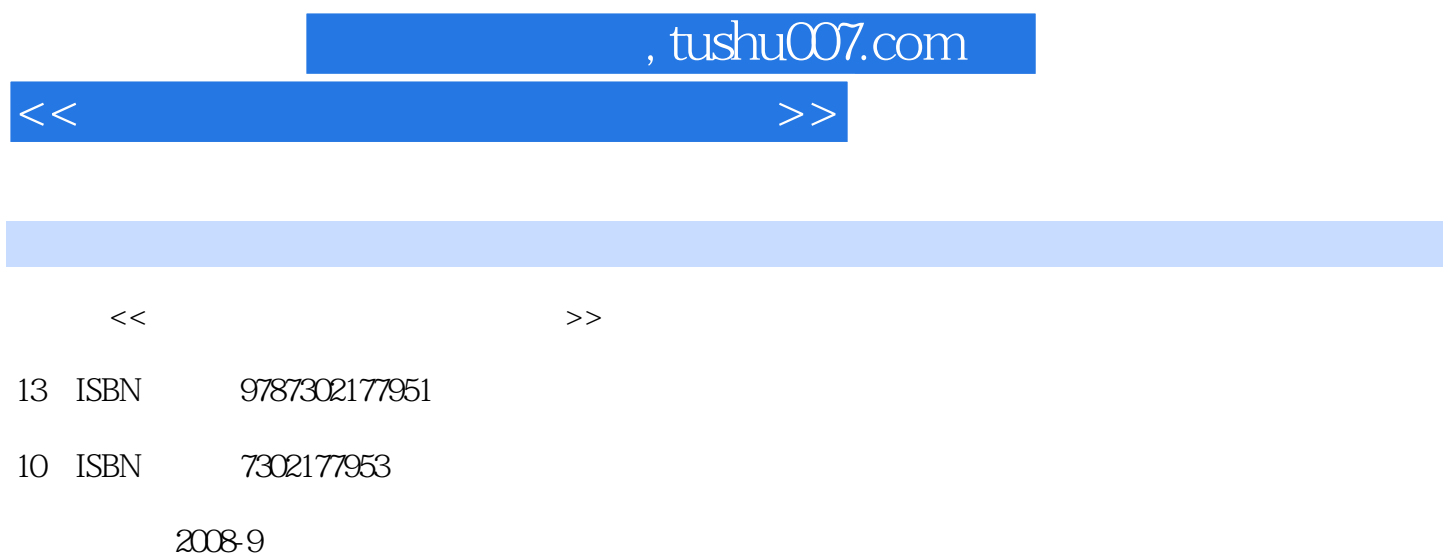

页数:600

PDF

更多资源请访问:http://www.tushu007.com

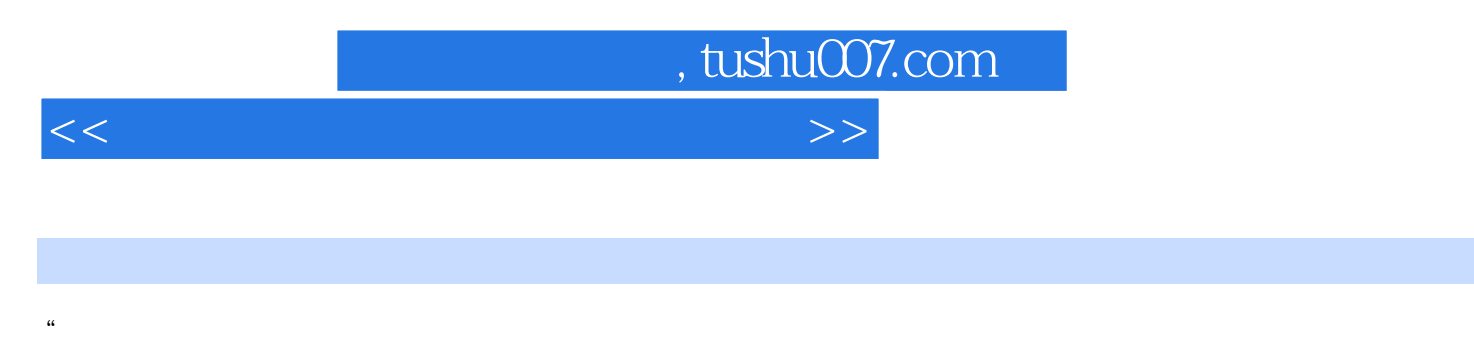

"——中国思想家荀子"网站开发非常之旅"这套书自2006年开始已经陆续推出了近10个品种,这些

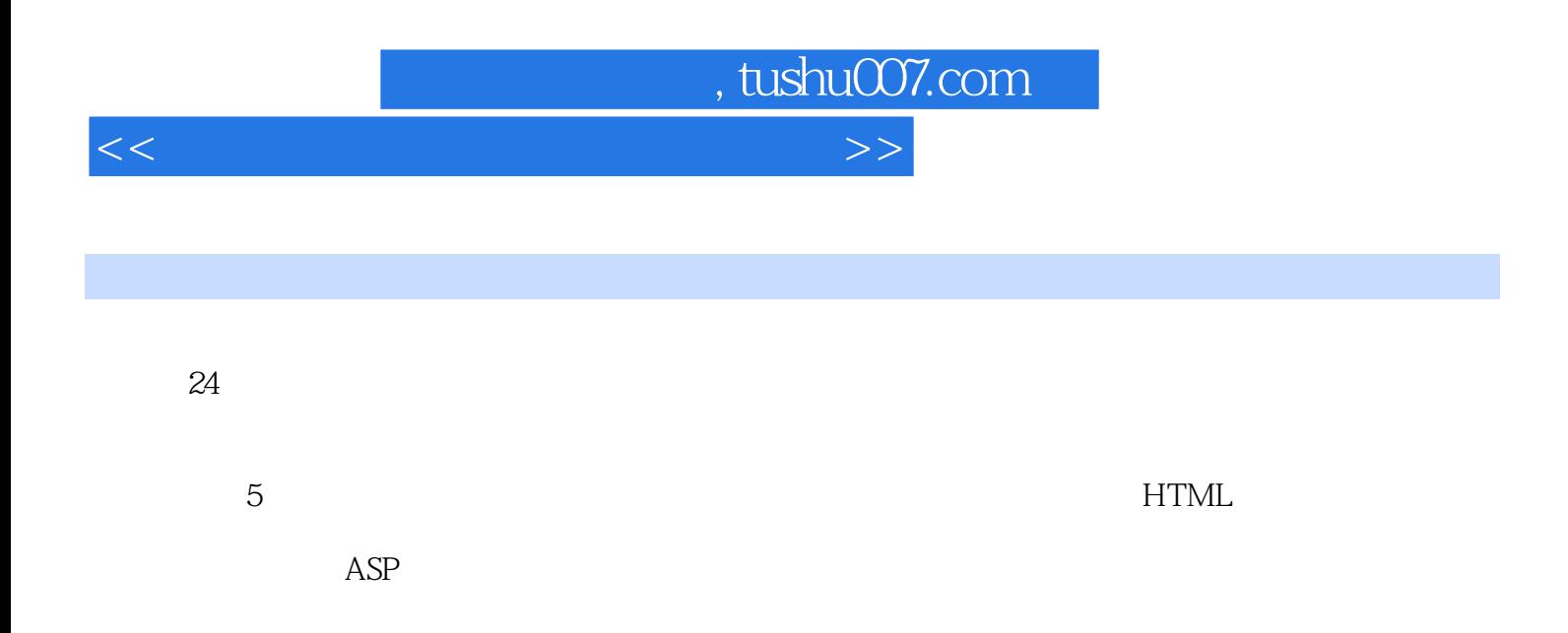

, tushu007.com

 $<<$  and the set of the set of the set of the set of the set of the set of the set of the set of the set of the set of the set of the set of the set of the set of the set of the set of the set of the set of the set of the

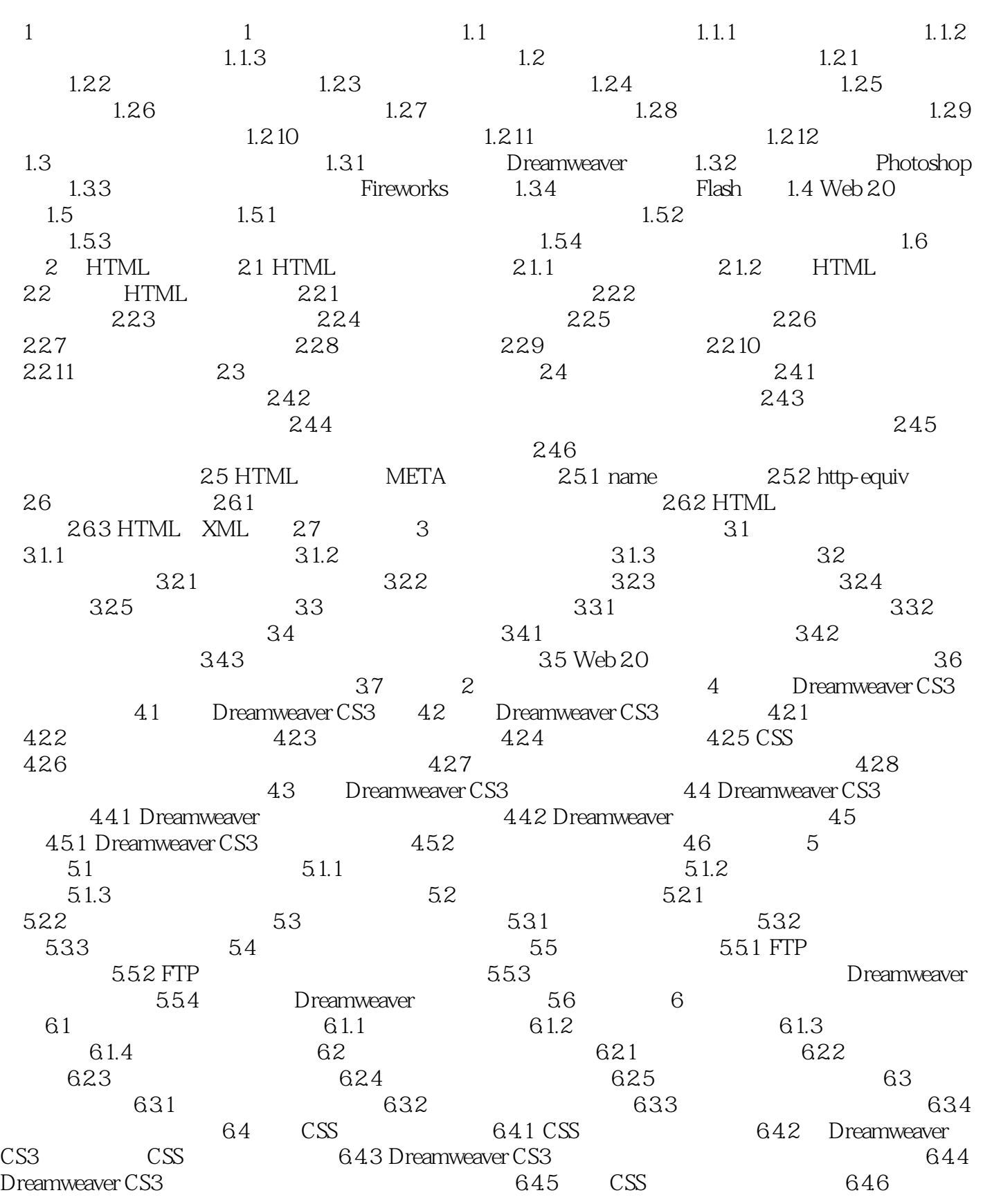

## $<<$  and the set of the set of the set of the set of the set of the set of the set of the set of the set of the set of the set of the set of the set of the set of the set of the set of the set of the set of the set of the

:CSS 65 651 Flash 652 Flash 653<br>
Flash 654 655 66 67.1 Flash 67.2 67.2 do 65.1 Flash<br>
5.4 6.5.5 flash<br>
6.7.3 6.7.1 Flash  $67$  6.7.1 Flash  $67.2$  $67.3$   $67.4$  $67.5$  6.8  $7$  7.1  $7.2$   $7.21$   $7.21$   $7.22$   $7.3$  $7.31$  " $7.32$  " $7.32$ "  $7.33$  " 7.3.4 " \* 7.3.5 Flash 7.3.6 7.3.6 Web 2.0  $7.4$   $7.4.1$   $7.4.1$ 他问题 7.5 小结 第8章 使用Photoshop进行页面设计 8.1 Photoshop CS3介绍 8.2 使 Photoshop CS3 and 82.1 and 82.2 and 82.3 and 82.3 and 82.3 and 82.3 and 82.3 and 82.3 and 82.3 and 82.3 and 82.3 contract  $82.3$ 8.3 8.31 8.3.2 8.3.3  $8.34$  8.4 8.4 and  $8.4$  $842$   $85$   $851$  Photoshop  $8.5.2$  PSD  $8.5.3$  JPG  $8.5.4$  GIF 8.6 Photoshop CS3 8.6.1 8.6.2 extended by Research and Research and Research and Research and Research and Research and Research and Research and Research and Research and Research and Research and Research and Research an 辅助线划分网页区域 8.6.3 添加网站的Logo 8.6.4 添加网站的Banner 8.6.5 设计网页  $866$  867 87 87.1  $\hspace{1cm}$  "  $\hspace{1cm}87.2$  Photoshop  $\hspace{1cm}87.3$ absolute 8.8 by Represent Section 3.8 to 8.8 to 5.9 million and 5.8 million and 5.8 million and 5.8 million and 5.8 million and 5.8 million and 5.8 million and 5.8 million and 5.8 million and 5.8 million and 5.8 million an **9.2** Fireworks 9.2.1 9.2.2 9.2.3  $9.24$  example  $9.3$  Dreamweaver  $9.31$ Fireworks CS3 and Boxes and Boxes Bireworks CS3 and Boxes and Boxes and Boxes and Boxes and Boxes and Boxes and Boxes and Boxes and Boxes and Boxes and Boxes and Boxes and Boxes and Boxes and Boxes and Boxes and Boxes and  $9.4$   $9.41$   $9.42$  Fireworks 9.5 10 Logo Banner 10.1 Logo 10.1.1 站Logo的重要性 10.1.2 网站标识的可识别性 10.2 什么是Banner 10.3 如何设计制作 10.3.1 Logo 10.3.2 Logo 10.3.3 Banner 10.4 精美Logo和Banner赏析 10.4.1 著名网站Logo分析 10.4.2 Banner欣赏 10.5 实例: Logo 10.6 to Banner 10.7 to 11 11.1 the 11.2 Fireworks Dreamweaver 11.3 11.31 11.32 11.33 11.34 11.35 11.36 11.4  $D$ reamweaver 11.5  $11.5$  11.5.1 11.5.2  $11.6$  12  $12.1$  $12.1.1$   $12.1.2$   $12.1.3$   $12.1.4$  $12.1.5$   $12.2$   $12.2$   $12.2$  $121.1$   $121.2$   $121.3$   $121.4$ <br>  $121.5$   $122.3$   $122.3$   $122.4$   $122.5$ <br>  $122.6$   $122.7$   $123.3$   $122.5$ <br>  $122.6$   $122.7$  $12.26$  12.2.7 12.3  $1231$   $---$ "  $1232$   $---$ DIV+ Web 2.0  $124$  $1241$   $1242$   $1243$   $125$   $13$  $12.43$   $12.5$   $13$ 13.1 13.1.1 13.1.2 13.1.3  $131.4$   $131.5$   $131.6$ 13.2 13.2.1 13.2.2 13.2.3  $133$   $134$   $1341$  $1342$  135  $14$  14.1 14.1.1 14.1.2 14.1.3 14.2 14.1.3

 $\alpha$ , tushu007.com

## $<<$  and the set of the set of the set of the set of the set of the set of the set of the set of the set of the set of the set of the set of the set of the set of the set of the set of the set of the set of the set of the

用Dreamweaver内置行为 14.2.1 播放声音 14.2.2 拖动层 14.2.3 创建自动跳转页面网  $14.24$  14.2.5  $14.26$  14.2.7  $14.2$ 14.28 14.2.9 14.2.10 14.2.11 制Flash 14.2.12 改变属性 14.2.13 检查浏览器 14.3 利用脚本制作特效网页 14.3.1 14.3.2 help is the set of the set of the 14.4 JavaScript is the 14.4.1 JavaScript 介 14.4.2 在网页中插入JavaScript脚本 14.4.3 JavaScript中的运算符 14.4.4 JavaScript的 term in the state of the state of the state of the state of the state of the state of the state of the state o 14.4.7 JavaScript 14.5 14.6 PavaScript 14.5 PavaScript 14.6 PavaScript 14.6 PavaScript 14.6 PavaScript 14.6 PavaScript 14.6 PavaScript 14.6 PavaScript 14.6 PavaScript 14.6 PavaScript 14.6 PavaScript 14.6 PavaScript 14.6 Pa  $1461$  JavaScript Java  $1462$  $1463$   $1464$  JavaScript 14.65 VBScript 14.7 15 使用Flash设计网站动画和广告 15.1 Flash CS3的简介 15.1.1 Flash CS3简介 15.1.2 Flash  $\text{CS}3$  and  $\text{CS}2$  Flash  $\text{CS}3$  and  $\text{CS}3$  and  $\text{CS}3$  and  $\text{CS}2$   $\text{CS}3$  and  $\text{CS}2$ Flash 15.2.3 Flash 15.2.4 Flash 15.2.5 15.2.5 15.26 15.27 15.2.7 15.2.8 15.2.9 15.2.10 15.2.11 15.2.12 15.2.13  $15.214$   $15.3$   $15.31$ 15.3.2 15.4 15.4 15.4.1 Flash 15.4.2 Flash  $15.4.3$   $15.5$  $156$  15.6.1 Flash Flash 15.6.2 15.6.3 怎样制作Flash导航条 15.6.4 关于纯Flash网站的制作 15.6.5 FLV格式的Flash视  $157 \t 3$  16  $161 \t 161.1$ 16.1.2 16.1.3 16.1.4 IIS 16.1.5 IIS 16.1.6 ASP 16.2 16.2.1 16.2.2 Access 16.2.3 Access 16.2.4 16.2.5  $16.26$   $SQL$   $16.3$   $16.4$   $SQL$  Server  $200$ 16.4.1 SQL Server 2000 16.4.2 SQL Server 2000 16.4.3 SQL Server 2000的数据库管理 16.4.4 SQL Server 2000的权限管理 16.5 常见问题 16.5.1 Access  $1652$   $1653$  SQL Server  $16.5.4$  SQL Server  $16.5.5$  SQL Server 166 17 ASP 17.1 ASP 17.1.1 ASP HTML 17.1.2 ASP 17.2 ASP 17.2 ASP 17.2.1 HTML ASP 17.2.2 17.2.3 17.2.4 ASP 17.2.5 17.2.6 sub 17.2.7 function 17.2.8 ASP 17.3 ASP 17.3.1 Response 17.3.2 Request 17.3.3 Session 17.3.4 Cookies对象 17.3.5 Application对象 17.4 ASP组件 17.5 ASP程序实例 17.5.1 ASP程 17.5.2 ASP 17.5.3 ASP 17.5.4 ASP ASP ASP 17.5.5 ASP 17.5.6 ASP 17.5.7 ASP 17.5.8 ASP 17.5.9 ASP JMail 17.6 ASP的开发工具 17.6.1 用Dreamweaver编写ASP程序 17.6.2 用记事本编写ASP程序 17.6.3 ASP 17.7 17.7.1 17.7.2 17.8 17.8 18 Dreamweaver CS3 18.1 18.1.1 18.1.2 Access 18.1.3 Access 18.2 18.2 18.2.1 18.2.2 IIS 18.2.3 18.3 18.3 18.3 18.3.1 18.3.2 18.3.2 18.3.2 18.3.2 at the 18.3.3 **18.4 Dreamweaver CS3 18.4** Dreamweaver CS3

 $\ldots$ , tushu007.com

## $<<$  and the set of the set of the set of the set of the set of the set of the set of the set of the set of the set of the set of the set of the set of the set of the set of the set of the set of the set of the set of the

18.4.1 18.4.2 18.4.3 18.4.4 18.4.4  $185$   $1851$ 18.5.2 write.asp 18.5.3 msg.asp 18.5.4 言网页 18.5.5 制作留言列表网页index.asp 18.5.6 制作留言显示网页show.asp 18.5.7 Fireworks 1858  $1859$  186  $1861$ 1862 login.asp 1863 1864 1864 admin.asp 18.6.5 18.6.6 18.6.6 18.6.6 18.6.1 18.6.6 18.7 18.6.1 18.7 18.7 18.7 18.7 1 18.6.7 show.asp 18.6.8 password.asp 18.7 ADO 18.7.1 Connection 18.7.2 RecordSet 18.7.3  $\text{Command} \quad 188 \quad 1881 \quad 1882$ 使用Cookies记录用户的登录状态 18.8.3 关于分页的算法问题 18.8.4 关于SQL语句构造的 18.85 18.86 18.86 18.9 19  $19.1$   $19.2$   $19.2$  $19.22$  19.2.3  $19.23$  $19.25$  19.2.6  $19.3$  19.4  $19.4.1$   $19.4.2$   $19.4.3$  $19.4.4$   $19.4.5$   $19.4.6$  $19.4.7$  19.4.8  $19.4.8$  $19.410$   $19.411$ 19.4.12 19.5 19.5 19.5.1 JavaScript 19.5.2 19.5.3 Cookies 19.5.2 19.5.4 用session记录访问用户个数 19.5.5 以图片显示计数 19.6 ASP访问SQL Server 2000数据库 19.6.1 19.6.2 19.6.2 19.6.3 ASP 19.6.4 ASP 19.7 MD5 19.7.1 MD5 19.7.2 ASP MD5 19.7.3 MD5 19.8 19.8.1 http://www.tindex.asp 19.8.2 top.asp 19.8.3 2 19.8.3 2 19.8.3 2 19.8.3  $\mu$ do.asp 19.8.4 19.8.5 19.9 19.9.1 19.9.1  $19.92$  19.10 4  $20$   $201$   $201$   $201.1$   $201.2$  $201.3$   $202$   $202$   $2021$  Dreamweaver 20.2.2 LeapFTP 20.2.3 Windows FTP 20.3  $20.31$  FTP  $20.32$  $2033$   $204$   $21$ 21.1 2.1.1 Access 21.1.2 SQL Server 2000  $21.2$  21.2.1  $21.2$  21.2.2 21.3 ASP Encoder对ASP网页进行加密 21.3.1 ASP开源网页的安全问题 21.3.2 ASP Encoder 21.33 ASP Encoder 21.4 21.5  $21.51$   $21.52$   $21.53$  $21.6$  22  $22.1$   $22.2$  $22.3$  22.4  $22.5$   $22.7$   $22.7$   $22.7$   $22.7$   $22.7$   $22.7$   $22.7$   $22.7$ 22.7.2 ALEXA 22.9.2  $228$  22.9  $229$   $22.9$   $22.9$  $22.9.3$  22.9.4  $22.10$  5  $23$   $23.1$   $23.2$  $23.21$   $23.2.2$   $23.3$  Dreamweaver  $23.31$   $23.32$   $23.33$ 

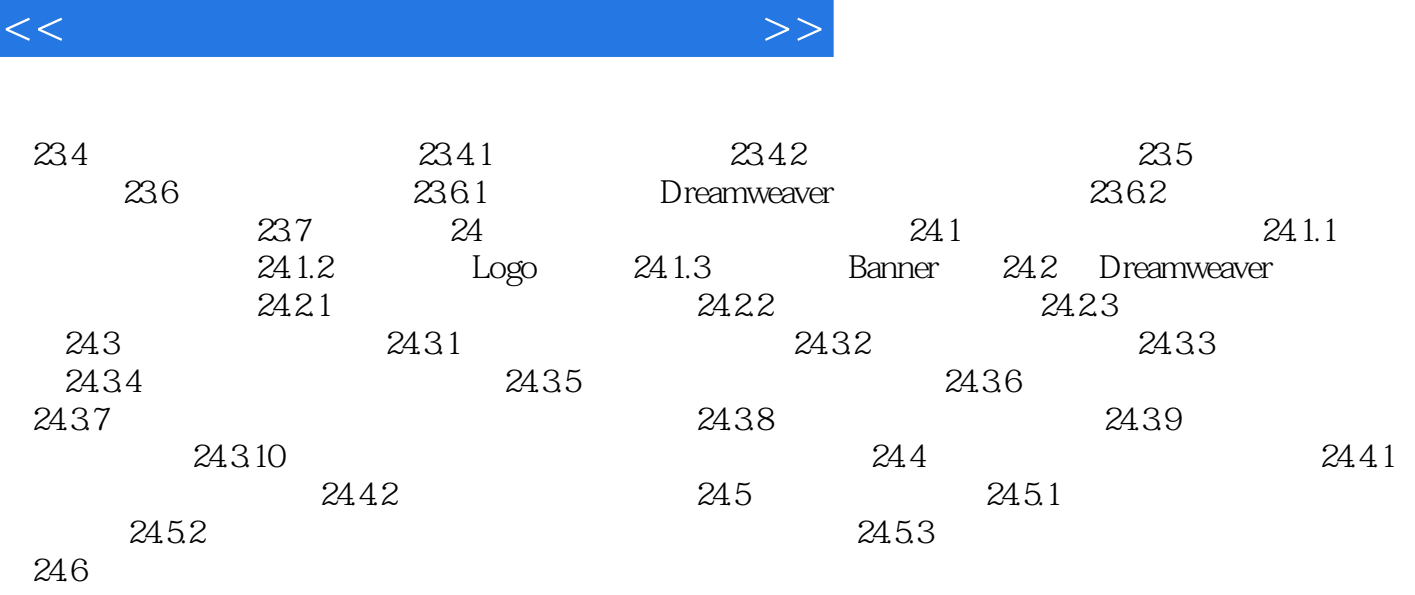

, tushu007.com

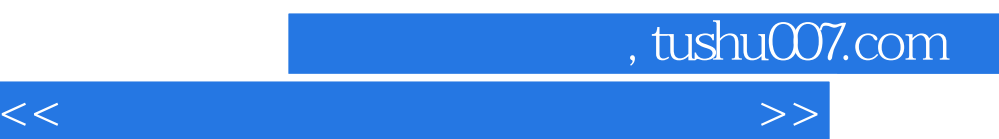

*Page 9*

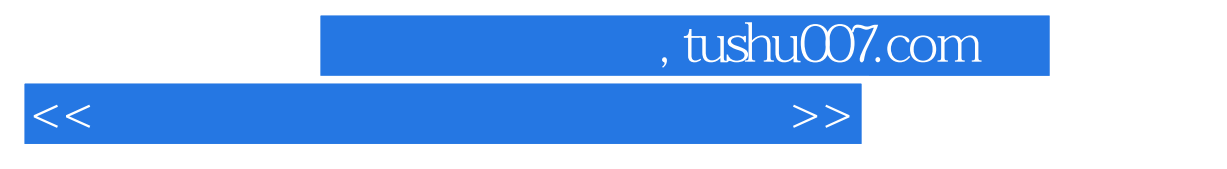

 $\sim$ 

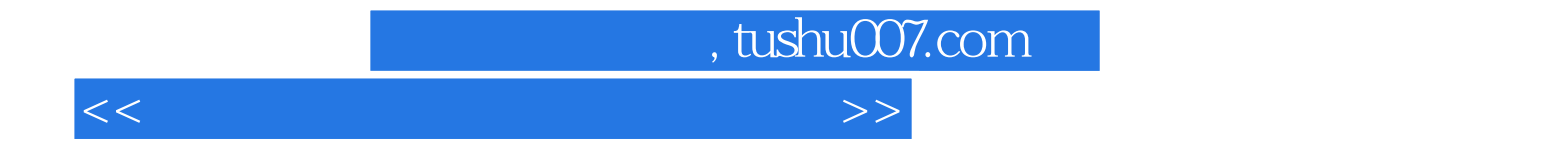

本站所提供下载的PDF图书仅提供预览和简介,请支持正版图书。

更多资源请访问:http://www.tushu007.com